MiXiM

A **mix**ed s**im**ulator framework for Omnet++

#### **Brief overview about PHY layer architecture and channel models in MiXiM**

17.4.2009

**Sergio Benco** sergio@newyork.ing.uniroma1.it

ACTS lab School of Engineering University of Rome "Sapienza"

### Outline:

Forthcoming project and requirements of its simulation environment

Presentation of MiXiM framework

Some details about PHY layer and Channel **Models** 

**Conclusions** 

### We are going to start a project focusing on Time Reversal technique

Our actual preferred simulation environment is Omnet++ with its well know Mobility Framework

#### However MF lacks in details when we are looking for:

...simulating real world obstacles and environments (walls, doors, etc)

...applying specific channel models (fading, shadowing, etc)

...doing some trasformations on the signal being transmitted (TRM)

We will now evaluate a new framework designed to offer better control on phy-related issues and channel models

MiXiM is a combination of several frameworks designed for OMNeT++ Discrete Event Simulation environment:

- ●Mobility Framework (MF)
- ●Channel Simulator (ChSim)
- ●**MacSimulator**
- Positif Framework

Project currently under development: **http://mixim.sourceforge.net**

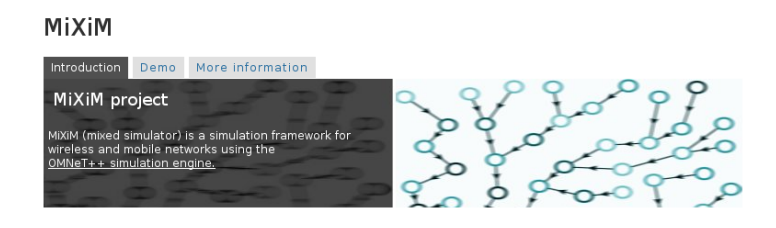

Omnet++ has reached version 4.0 (March 2009) with significative improvements since version 3.x, such as:

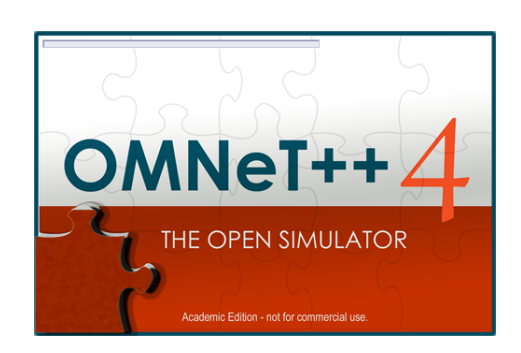

- An Eclipse based IDE
- **Improved NED language**
- **Better documentation**

The features available in MiXiM are the result of experience gained developing wireless simulations in Omnet++ by many reasearch groups.

All them are now integrated into a single framework:

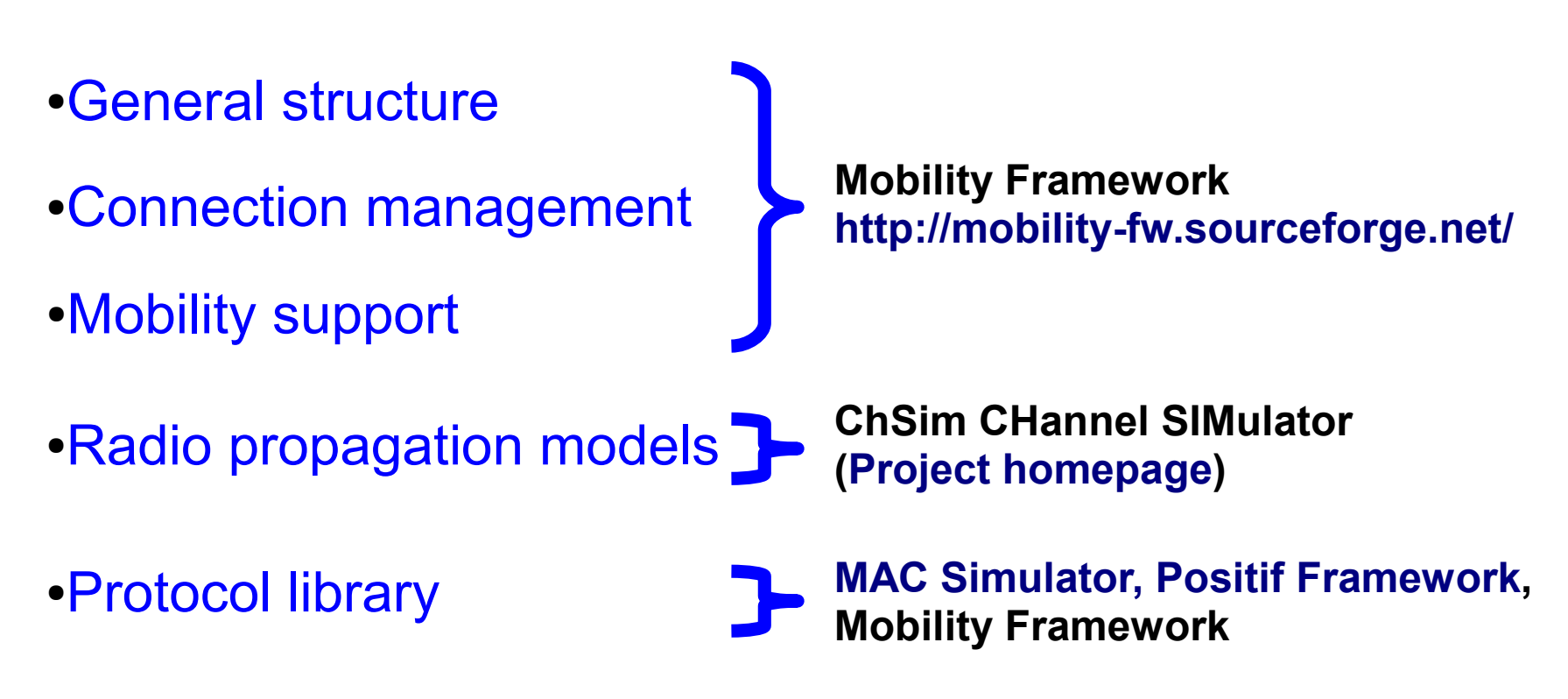

Some screenshot about MiXiM simulation GUI:

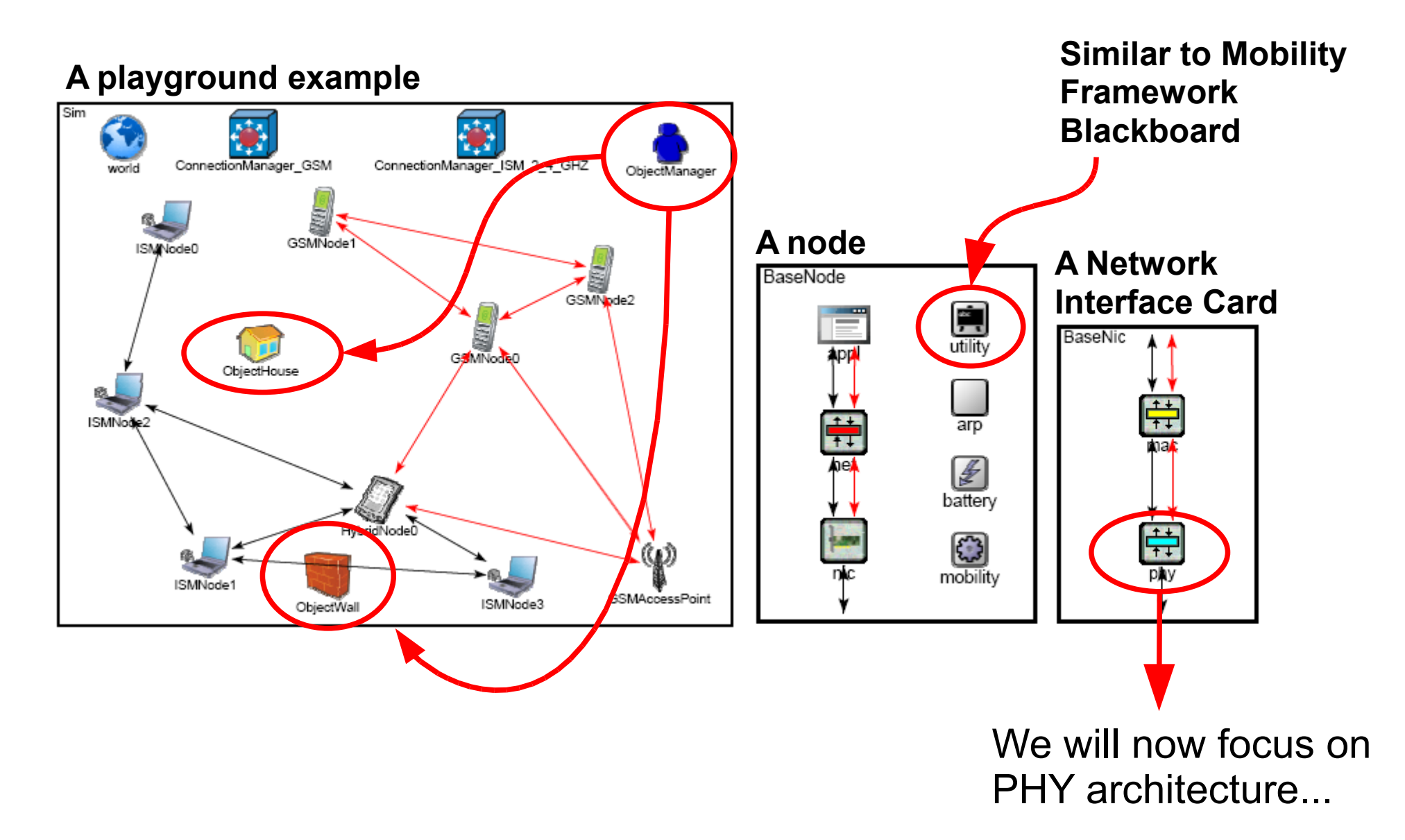

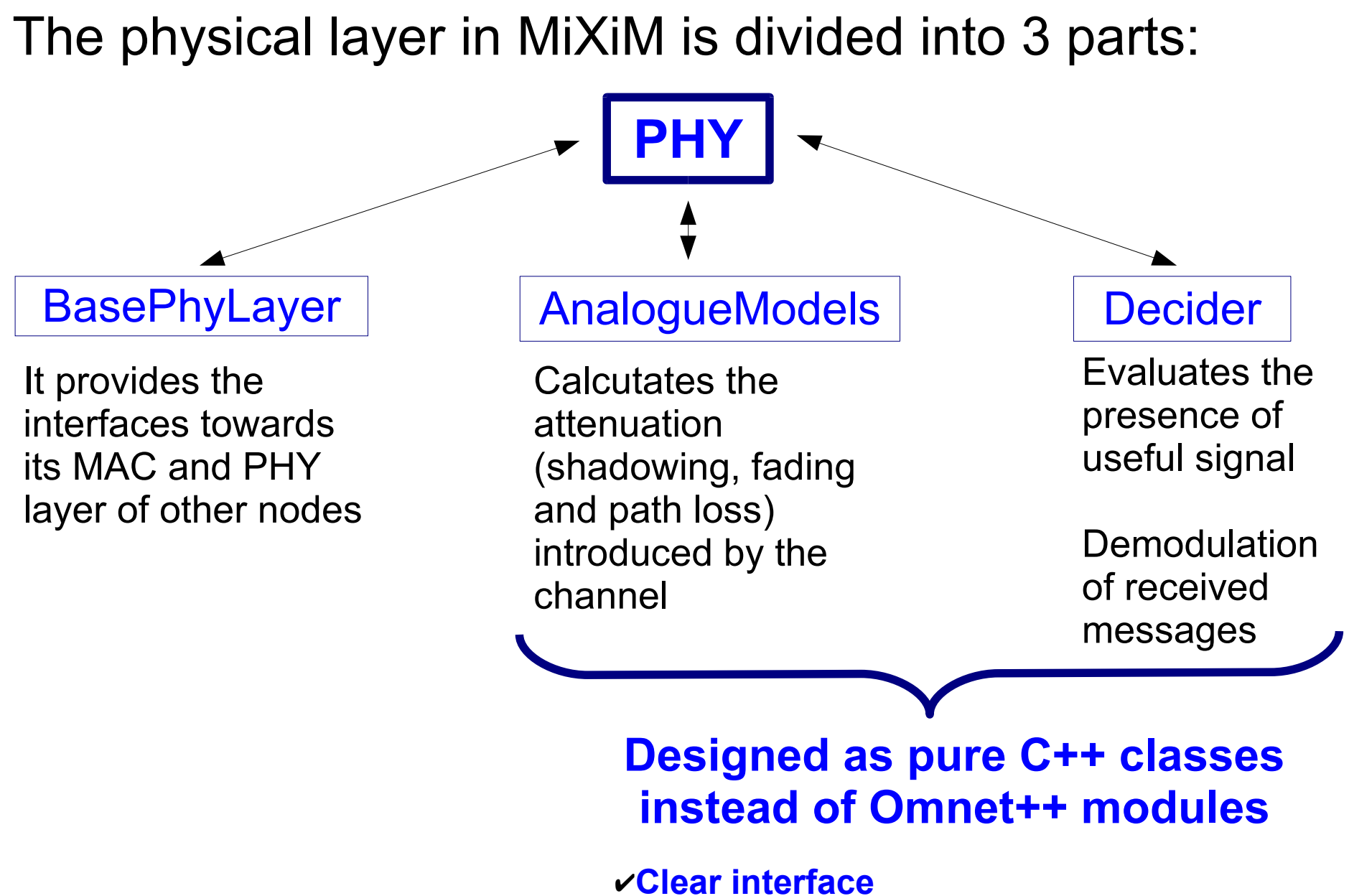

✔**Avoids memory overhead**

The internal structure of the Physical layer is represented in the following class graph:

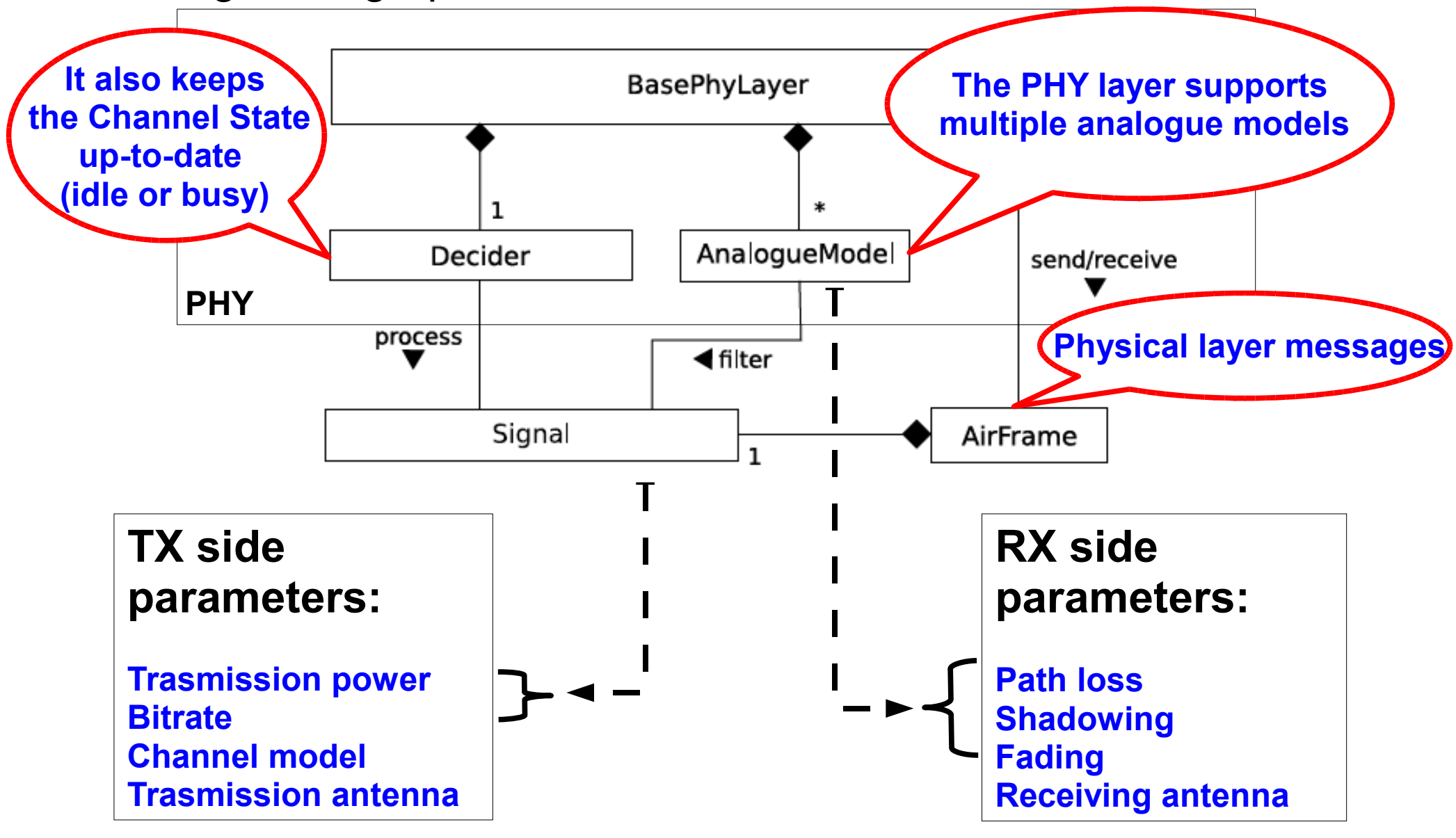

### Inside PHY layer there are 2 other elements:

**Channel Info**, that keeps track of all AirFrames on the channel and offers data at the Decider to calculate SINR / RSSI

**Radio State**, that is responsible of switching between TX, RX, SLEEP, SWITCHING radio states

Actual PHY layer implentation interact with signals as objects and considering time, frequency and space as separate dimensions

This enables us to simulate the attenuation caused by various types of channel

**Analogue Models** are used to reproduce the attenuation in a specific environment. These are applied to the signal by multiplication by an attenuation matrix.

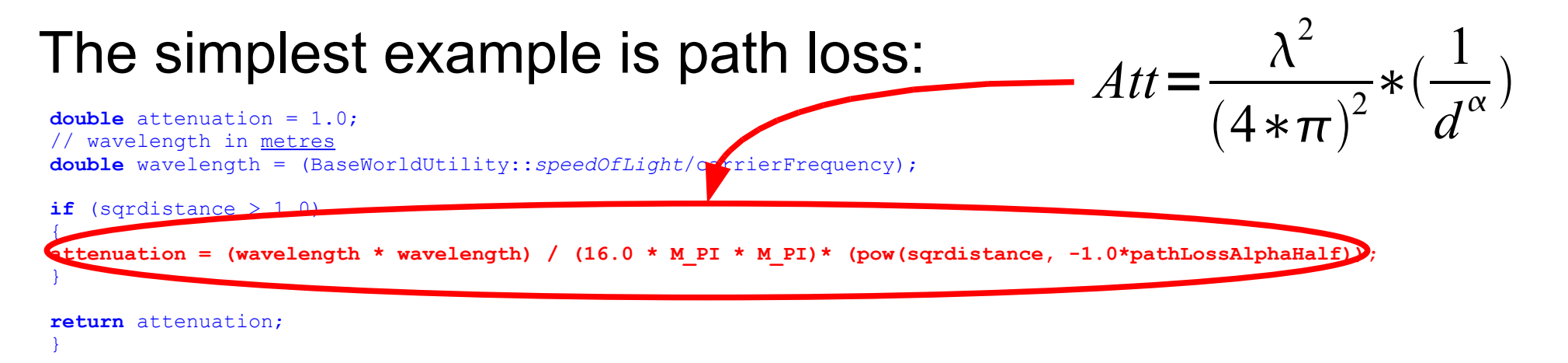

**Analogue model parameters are defined in a XML file**

> **No help from omnetpp.ini file**

**Analogue models are not Omnet++ models!** 

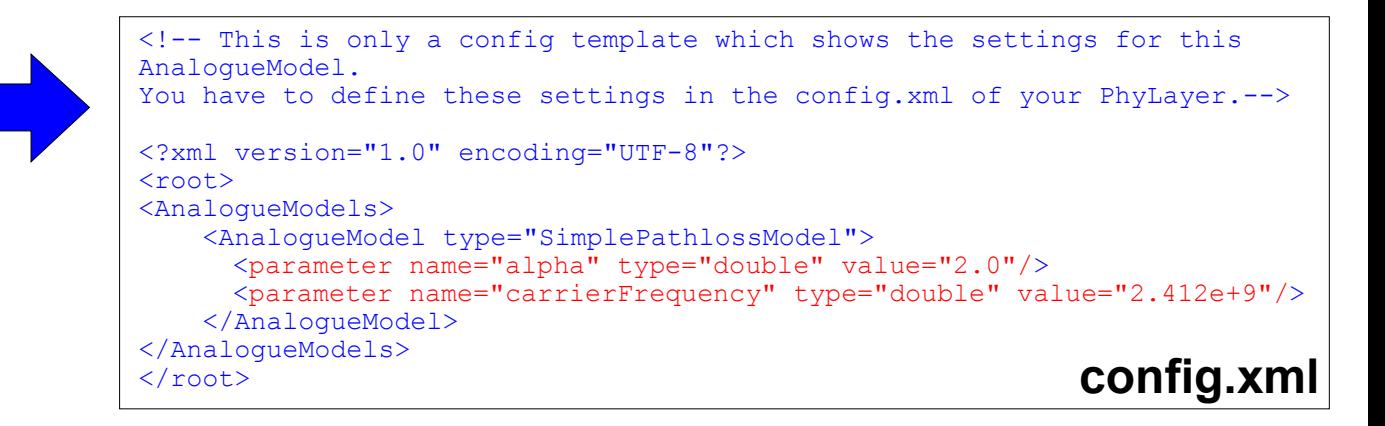

The **Decider** implemented in built-in examples of MiXiM is very simple.

If the received signal is under threshhold an output "too weak" is shown and it is discarted otherwise the output is "Strong enough" and it is processed.

A new custom Decider can be created independently from PHY layer as a C++ class

**BER calculation Signal detection in noisy channels Channel state register**

### **Channel modelization issues**

FEC, fast fading, slow fading, path loss and antenna gain can all be expressed as a mapping or a function like the following:

$$
P_{rx} = f(t,f,s) + P_{tx}
$$
 (dBm)

### **All effects on a signal are expressed as Gain** (Gain smaller than 1 for attenuation effects)

In the next slide it is represented an example of mapping. Other parameters are:

```
P_{tx} = 50 mw
Freq = 2.4 GHz\alpha = 2 (Path Loss)
Threshhold = -90 dBm
Distance TX-RX = 100 m
```
Channel fading is modellizable as a random process so it is reproduced by a RNG with a given seed

### Available **channel models** are:

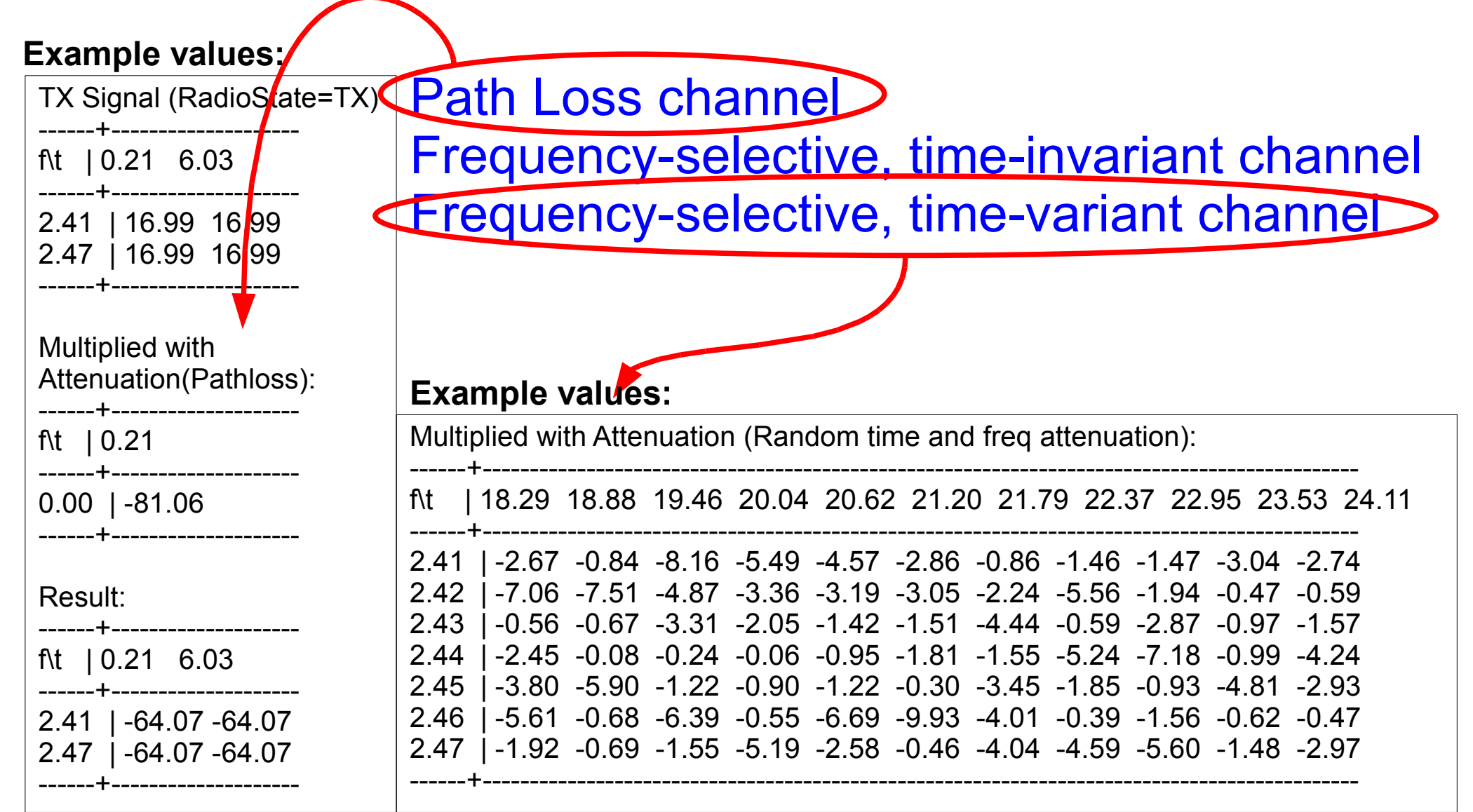

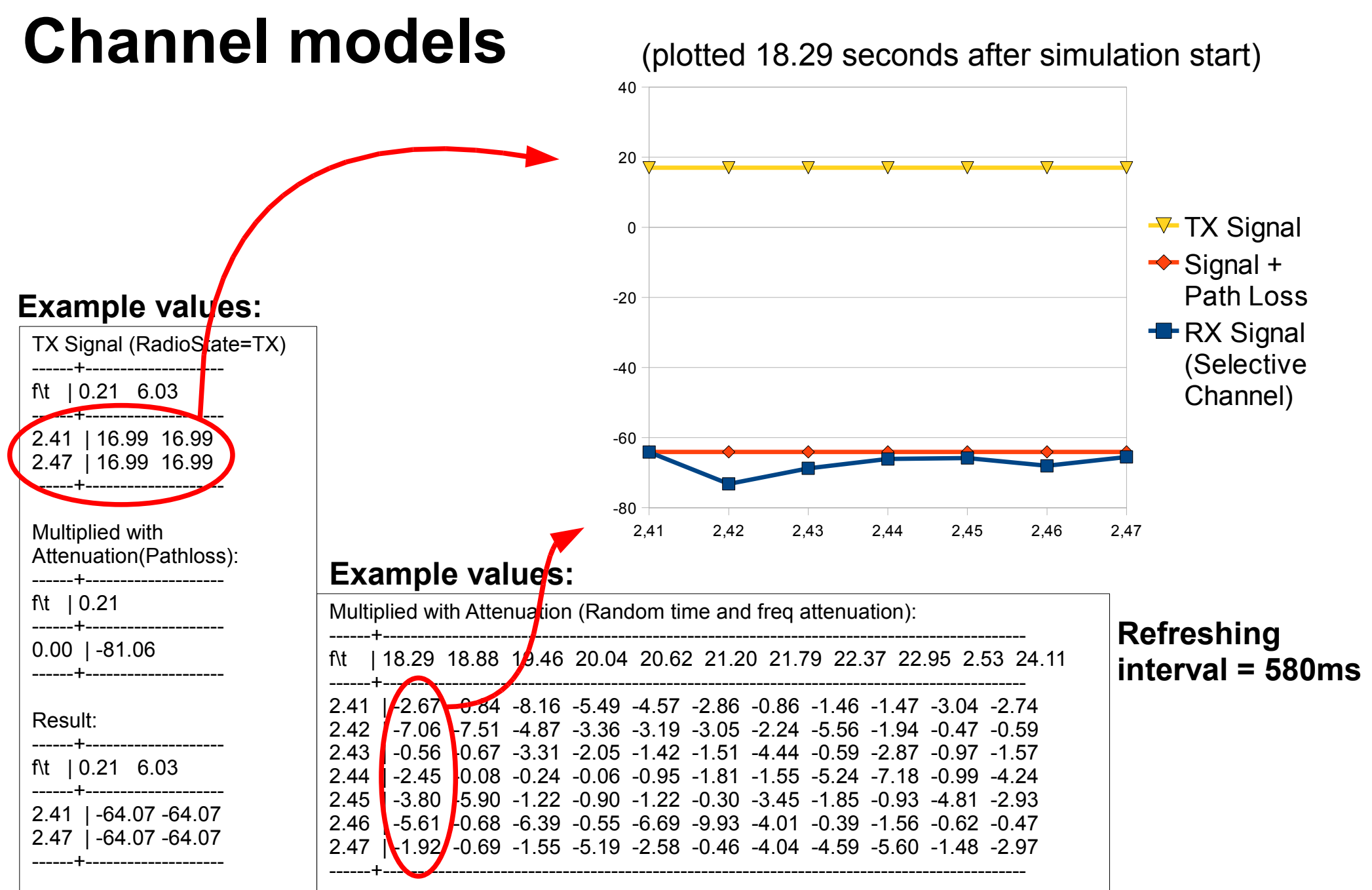

### How to start working with MiXiM:

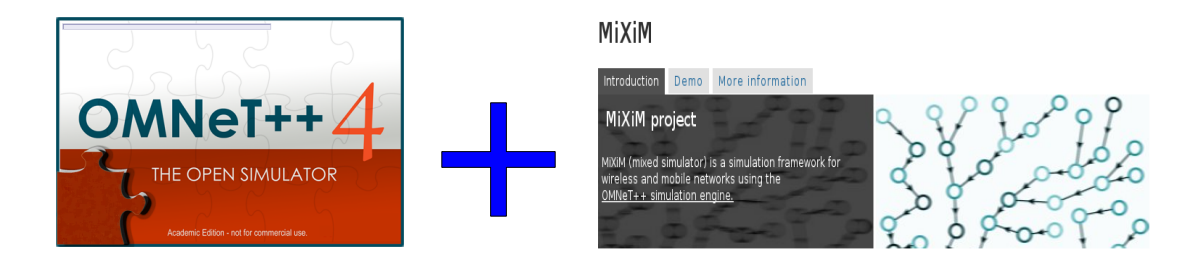

You have to import MiXiM archive or folder as an omnet++ project

- ✔ **Start Omnet++ IDE**
- ✔ **Click File → Import... then select "General" project → Existing Projets into Workspace**
- ✔ **Select root directory or archive file of the project MiXiM**
- ✔ **Click finish and build the project**
- ✔ **Eventually you can run an example to test your build**

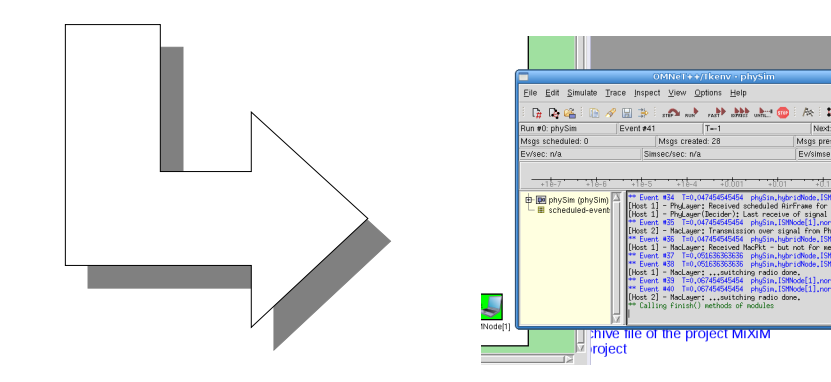

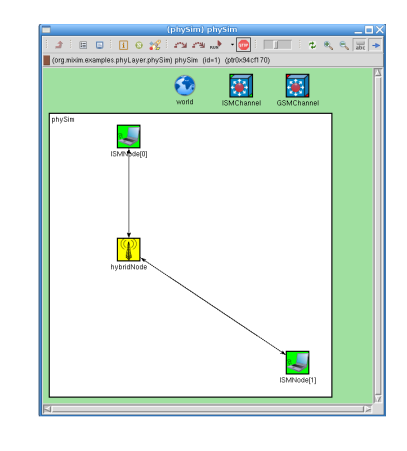

i<br>Hi T.  $\frac{1}{\sin \theta}$  $\frac{1}{2}$ 

### Conclusions:

#### The MiXiM Framework offers a better choice than Mobility Framework alone:

**A more customizable PHY layer (useful to address TimeReversal requirements)**

**Enables to explore all three dimensions of a signal (time, frequency and space)**

**An improved channel modelization (fading, shadowing, path loss)**

#### Further improvements:

**MiXiM is currently under development (a real documentation is not available yet!!)**

**We need to work with channel impulse response but the built-in examples are too simple to verify that possibility**

**Channel models available in Matlab have to be ported in MiXiM through Analogue Models**

### References:

A. Köpke, M. Swigulski, K. Wessel, D. Willkomm, P. T. Klein Haneveld, T. E. V. Parker, O. W. Visser, H. S. Lichte, S. Valentin **[Simulating wireless and mobile networks in OMNeT++ the MiXiM vision](http://portal.acm.org/citation.cfm?id=1416222.1416302)** Proceedings of the 1st international conference on Simulation tools and techniques for communications, networks and systems & workshops, Marseille, France, 2008

K. Wessel, M. Swigulski, A. Köpke, D. Willkomm **[MiXiM The Physical Layer An Architecture Overview](http://www.omnet-workshop.org/2009/docs/daniel-willkomm.pdf)**

2<sup>nd</sup> Int. Workshop on Omnet++, Rome, March 6<sup>th</sup> 2009

Karl Wessel, Michael Swigulski **MiXiM Physical Layer** 

20 November 2007

**[Omnet++ Discrete Event Simulation System, version 4.0, User Manual](http://omnetpp.org/doc/omnetpp40/manual/usman.html)**

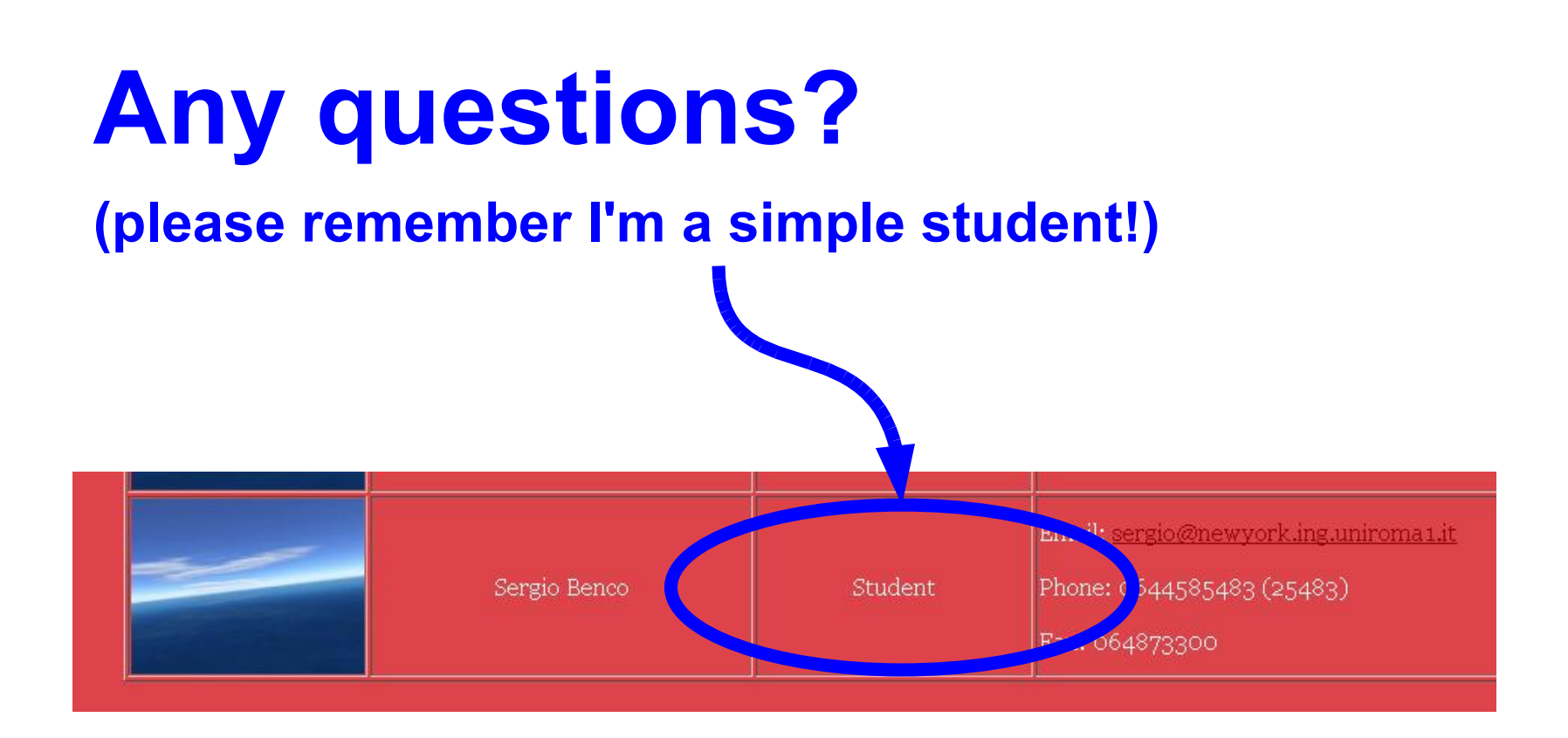

### **:-) ...Thanks for your attention.**